## **INSTRUCTIVO PÁGINA DE RESERVAS ESPACIOS DEPORTIVOS UPB**

- **1.** Ingresa al al link: [https://outlook.office365.com/owa/calendar/ReservaEspaciosDeportivosUPB@upb.edu.c](https://outlook.office365.com/owa/calendar/ReservaEspaciosDeportivosUPB@upb.edu.co/bookings/) [o/bookings/](https://outlook.office365.com/owa/calendar/ReservaEspaciosDeportivosUPB@upb.edu.co/bookings/)
- outlook.office365.com/owa/calendar/ReservaEspaciosDeportivosUPB@upb.edu.co/bookings/ €
	- Este Link abrirá la siguiente página.

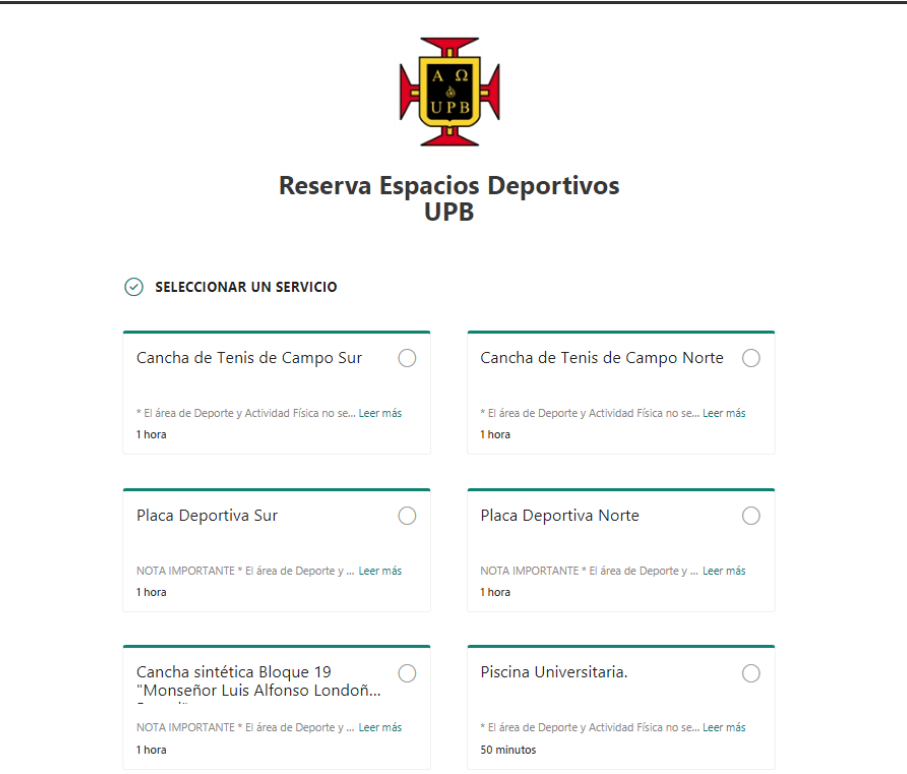

**2.** Selecciona el espacio en el cual deseas realizar la reserva, al seleccionarlo debe quedar con el circulo verde.

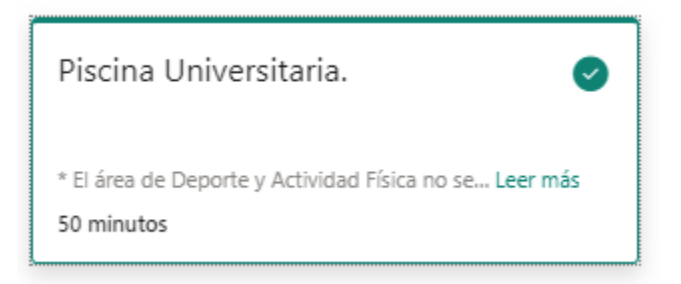

**3.** Es importante que en la opción **seleccionar personal,** elija el personal que corresponde al espacio en el cual desea reservar, al seleccionarlo este quedara en verde. Si no elije correctamente el personal la reserva no será exitosa.

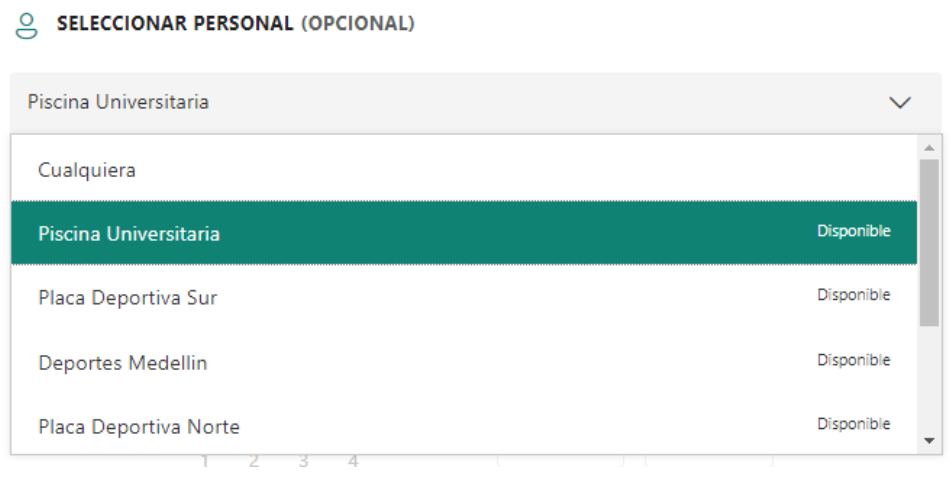

**4.** Seleccione la fecha en la que desea hacer uso del espacio, esta también debe estar verde.

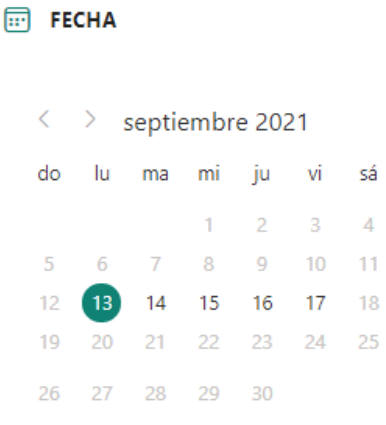

**5.** Seleccione la hora del turno, debe quedar en color verde.

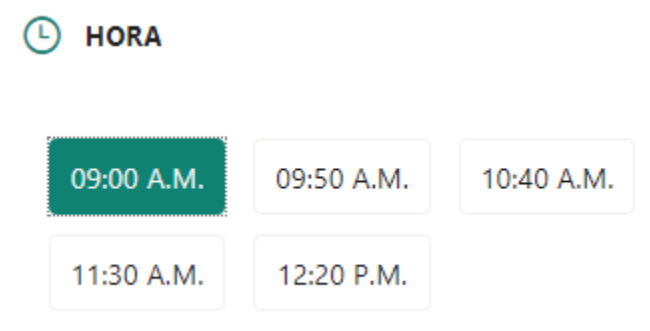

**6.** Suministre la información solicitada, es importante llenar todos los campos.

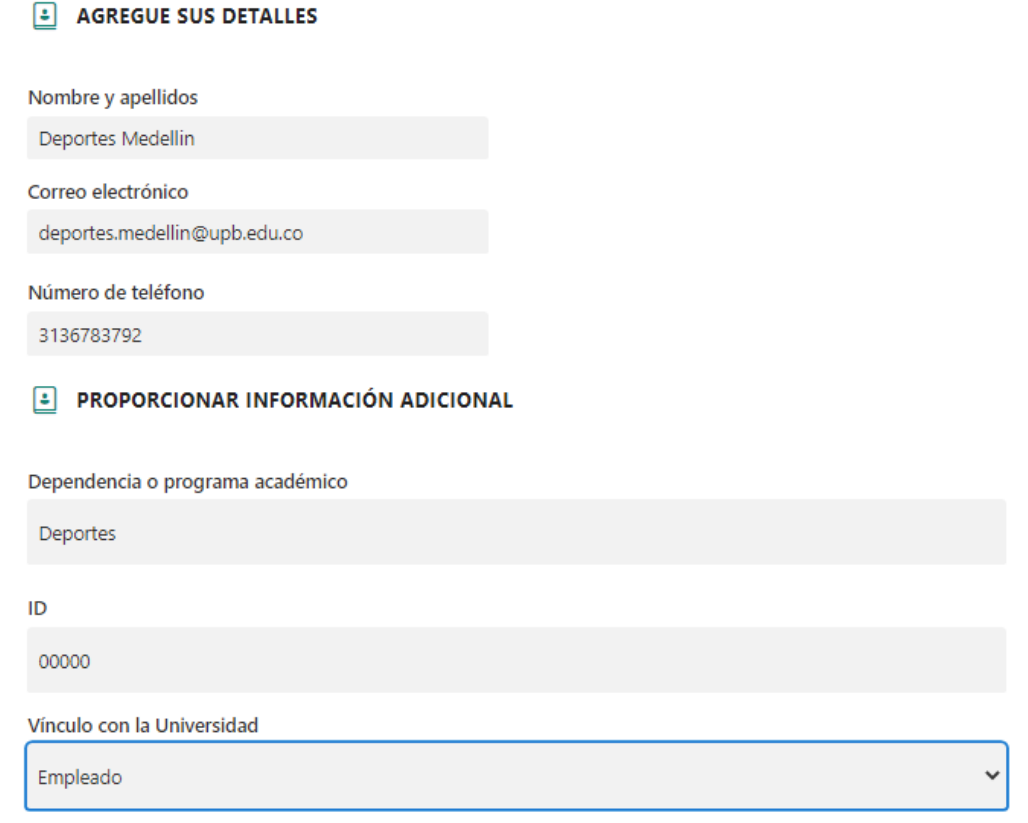

**7.** Seleccionar la casilla de verificación, donde se explica la política de manejo de datos de la Universidad Pontificia Bolivariana.

A La Universidad Pontificia Bolivariana como responsable del tratamiento de los datos, solicita su autorización para recolectar, almacenar, circular y usar sus datos personales, en cumplimiento de lo establecido por las normas vigentes: Ley 1581 de 2012 y demás normas que la reglamentan o complementan. La información suministrada por usted, será utilizada única y exclusivamente para el siguiente fin, realizar la reserva de espacios deportivos de la Universidad Pontificia Bolivariana.

**8.** Haga clic en el botón reservar.

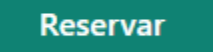

**9.** Al finalizar la reserva podrá ver la información de esta, volverla a programar, cancelarla o realizar una nueva.

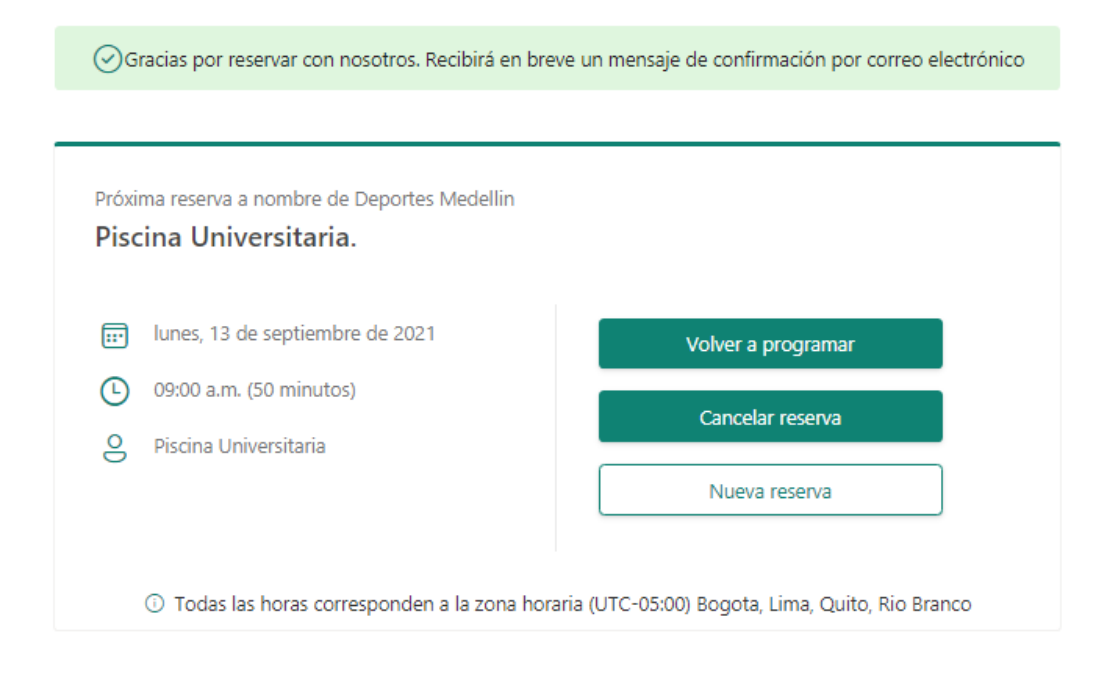

**10.** Al correo electrónico registrado, llegara la confirmación de su reserva, con la información pertinente para el uso de cada espacio, dicha confirmación deberá ser mostrada al personal de cada espacio deportivo, junto con el carné institucional.

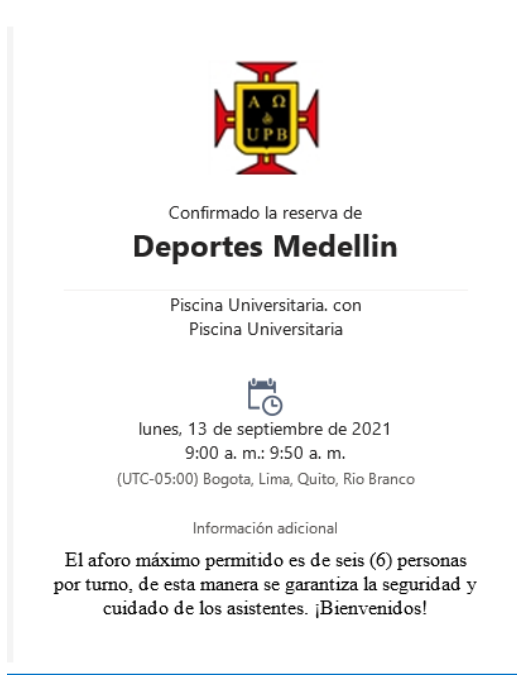